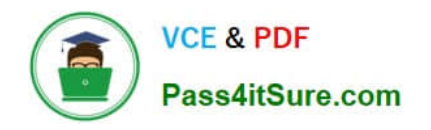

## **LOOKML-DEVELOPERQ&As**

LookML Developer

## **Pass Google LOOKML-DEVELOPER Exam with 100% Guarantee**

Free Download Real Questions & Answers **PDF** and **VCE** file from:

**https://www.pass4itsure.com/lookml-developer.html**

### 100% Passing Guarantee 100% Money Back Assurance

Following Questions and Answers are all new published by Google Official Exam Center

**63 Instant Download After Purchase** 

**@ 100% Money Back Guarantee** 

365 Days Free Update

800,000+ Satisfied Customers

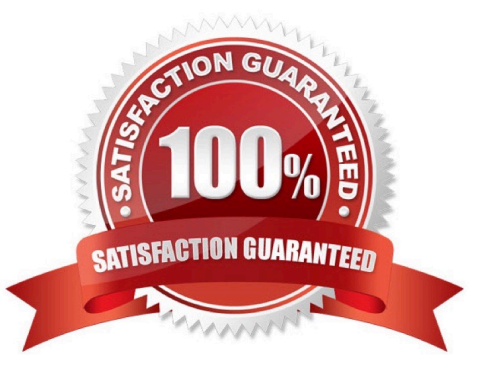

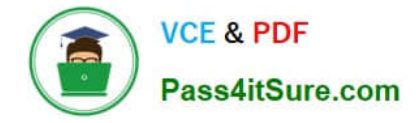

#### **QUESTION 1**

A developer would like to add a new dimension of type: yesno for the enabled column in their users table. The column is of type: string in the database and returns yes and no values.

How should the developer define the yesno dimension?

```
© A
      dimension: is enabled {
      type: yesno
      sql: $(TABLE).enabled IS NOT NULL ;;
      \mathcal{Y}© B.
      dimension: is enabled {
      type: yesno
      sql: CASE WHEN $ (TABLE).enabled = ""yes"" then ""Yes"" ELSE ""No""
      END:\mathbf{I}O C.
      dimension: is enabled {
      type: yesno
      sql: $(TABLE).enabled ;;
      \mathcal{F}© D.
      dimension: is enabled {
      type: yesno
      sgl: $(TABLE).enabled = ""yes"";;
      \mathbf{I}A. Option A 
B. Option B 
C. Option C 
D. Option D
```
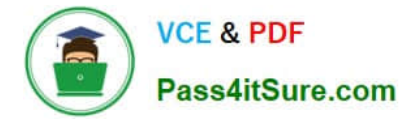

Correct Answer: A

#### **QUESTION 2**

A user reports that, when a date dimension is filtered to "before now" results are returned that consistently include tomorrow. Dimension fill has been ruled out as a cause of the issue.

Which LookML parameter should be used to resolve this issue?

A. Week\_start\_day

- B. Convert\_tz
- C. Datatype
- D. Fiscal\_month\_offset

Correct Answer: D

#### **QUESTION 3**

The developer has moved the orders Explore (shown below) from model\_a to model\_b, where both models are in the same project, and all users have access to both models.

Connection: "demo" include: ".view" explore: orders {}

What will happen after making this change?

- A. Dashboard tiles and Looks will be automatically pointed to the orders Explore in model\_b.
- B. Dashboard tiles and Looks will redirect to the new database connection.
- C. Dashboard tiles and Looks that rely on this Explore will be deleted.
- D. Dashboard tiles and Looks that rely on this Explore will return an error.

Correct Answer: C

#### **QUESTION 4**

A developer wants to calculate the ratio of total sales from the orders view and total users from the users view.

Which two methods can be used to create a measure that meets these requirements? (Choose two.)

```
VCE & PDF
Pass4itSure.com
```

```
Aview: users{
     measure: total users{
      type: count
     \rightarrowmeasure: total sales per user {
      type: sum
      sql: 1.0*${orders.total sales)/${total users};;
     value format name: usd
      ₹
      \mathcal{F}view: orders{
     dimension: sale price{
     type: number
     sql: ${TABLE}.sale price;;
      ₹
     measure: total sales{
      type: sum
      sql: ${sale_price};;
```

```
VCE & PDF
Pass4itSure.com
```

```
\Box B. view: users{
      measure: total users{
      type: count
      \mathcal{F}measure: total sales per user {
      type: number
      sql: 1.0*${orders.total sales)/${total users};;
      value format name: usd
       \mathcal{E}1
      view: orders{
      dimension: sale_price{
      type: number
      sql: ${TABLE}.sale price;;
      \mathcal{F}measure: total sales{
      type: sum
      sql: ${sale price};;
      €
      1
```

```
VCE & PDF
Pass4itSure.com
```

```
\Box C.
     view: users{
      measure: total users{
      type: count
      ł
      view: orders{
      dimension: sale_price{
      type: number
      sql: ${TABLE}.sale price;;
      \mathcal{F}measure: total sales{
      type: sum
      sql: ${sale price};;
      \frac{1}{2}measure: total sales per user {
      type: number
      sql: 1.0*${total_sales)/users.${total_users};;
      value_format_name: usd
```

```
VCE & PDF
Pass4itSure.com
```

```
\Box D.
     view: users{
     measure: total_users{
      type: count
      ł
      view: orders{
      dimension: sale price{
     type: number
      sql: ${TABLE}.sale price;;
     \mathcal{F}measure: total sales{
      type: sum
      sql: ${sale price};;
      \}measure: total sales per user {
      type: number
      sql: 1.0*${total_sales)/${users.total_users};;
      value format name: usd
      }
      ł
```

```
VCE & PDF
Pass4itSure.com
```

```
图 E.
      view: users{
      measure: total users{
      type: count
      ł
      measure: total sales per user {
      type: number
      sql: 1.0*${total sales)/${total users};;
      value format name: usd
      ł
      \mathcal{E}view: orders{
      dimension: sale_price{
      type: number
      sql: ${TABLE}.sale price;;
      ł
      measure: total sales{
      type: sum
      sql: ${sale price};;
```
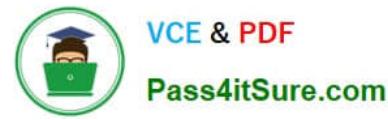

- A. Option A
- B. Option B
- C. Option C
- D. Option D
- E. Option E

Correct Answer: AC

#### **QUESTION 5**

A developer needs to model out LookML to convert existing reports into Looker. The existing reports are:

Report 1: A report with order and order items data, which finds the order with the largest total value of the order item prices. Report 2: A report with order and order\_items data, which finds the order with the largest total number of

products ordered.

Report 3: A report with data on every product, whether or not it has been ordered.

Each database table used is updated in real time as orders are made.

How should the developer construct an Explore using the order\_items view as the base view?

A. Create one persistent derived table to calculate Report 1, create one persistent derived table to calculate Report 2, and join in the products view with a full\_outer join.

B. Create one persistent derived table to calculate Reports 1 and 2, and join in the products view with a full\_outer join.

C. Create one ephemeral derived table to calculate Report 1, create one ephemeral derived table to calculate Report 2, and join in the products view with a left\_outer join.

D. Create one ephemeral derived table to calculate Reports 1 and 2, and join in the products view with a full\_outer join.

Correct Answer: A

#### **QUESTION 6**

A developer needs to add an Explore built off of the orders view, which surfaces only completed orders. An orders Explore exists that contains all order information. Fields from the orders view are also referenced in other existing views such as \${orders.fieldname}.

How should developer define a new Explore for completed orders and keep all field references working correctly?

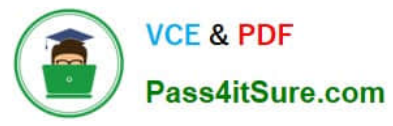

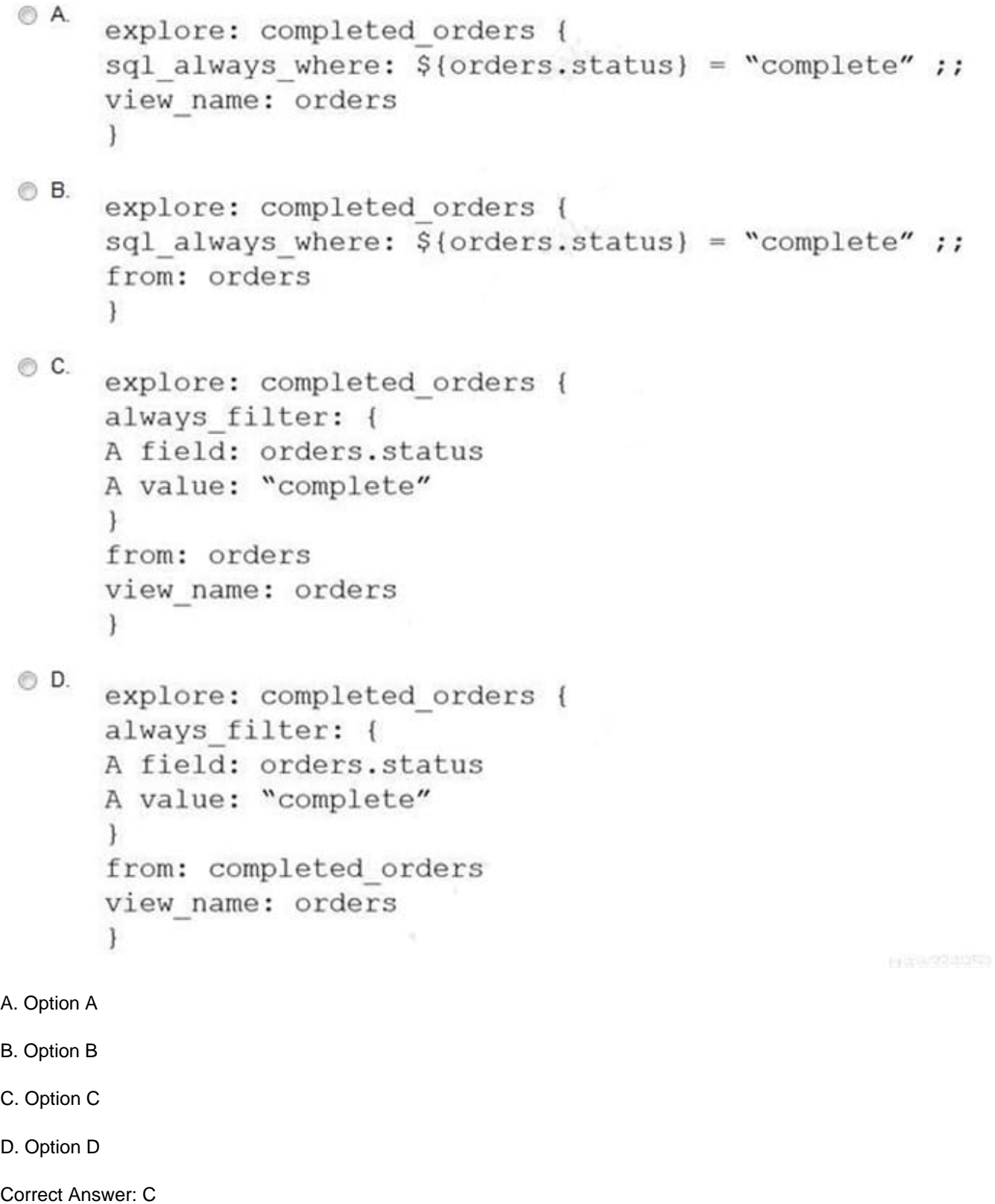

#### **QUESTION 7**

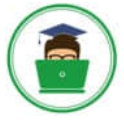

**VCE & PDF** Pass4itSure.com

Users have built a popular dashboard and want to have change management built in for any edits made to the dashboard. The developer sets up version control for the model on which the dashboard is based.

What should the developer build to meet the business requirement?

- A. A native derived table based on the dashboard.
- B. A dashboard LookML file included in the project.
- C. A link to the dashboard included in the project.
- D. An Explore LookML file based on the dashboard.

Correct Answer: B

#### **QUESTION 8**

A LookML Developer is working with denormalized tables and needs to create a measure adding up the Order Shipping column in the table below:

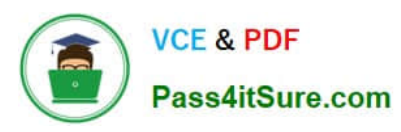

#### **https://www.pass4itsure.com/lookml-developer.html**

2024 Latest pass4itsure LOOKML-DEVELOPER PDF and VCE dumps Download

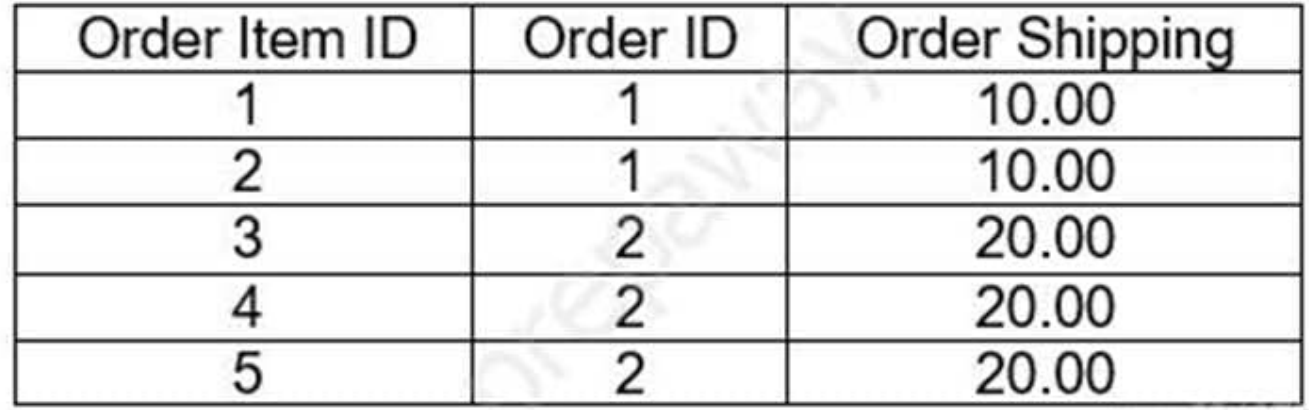

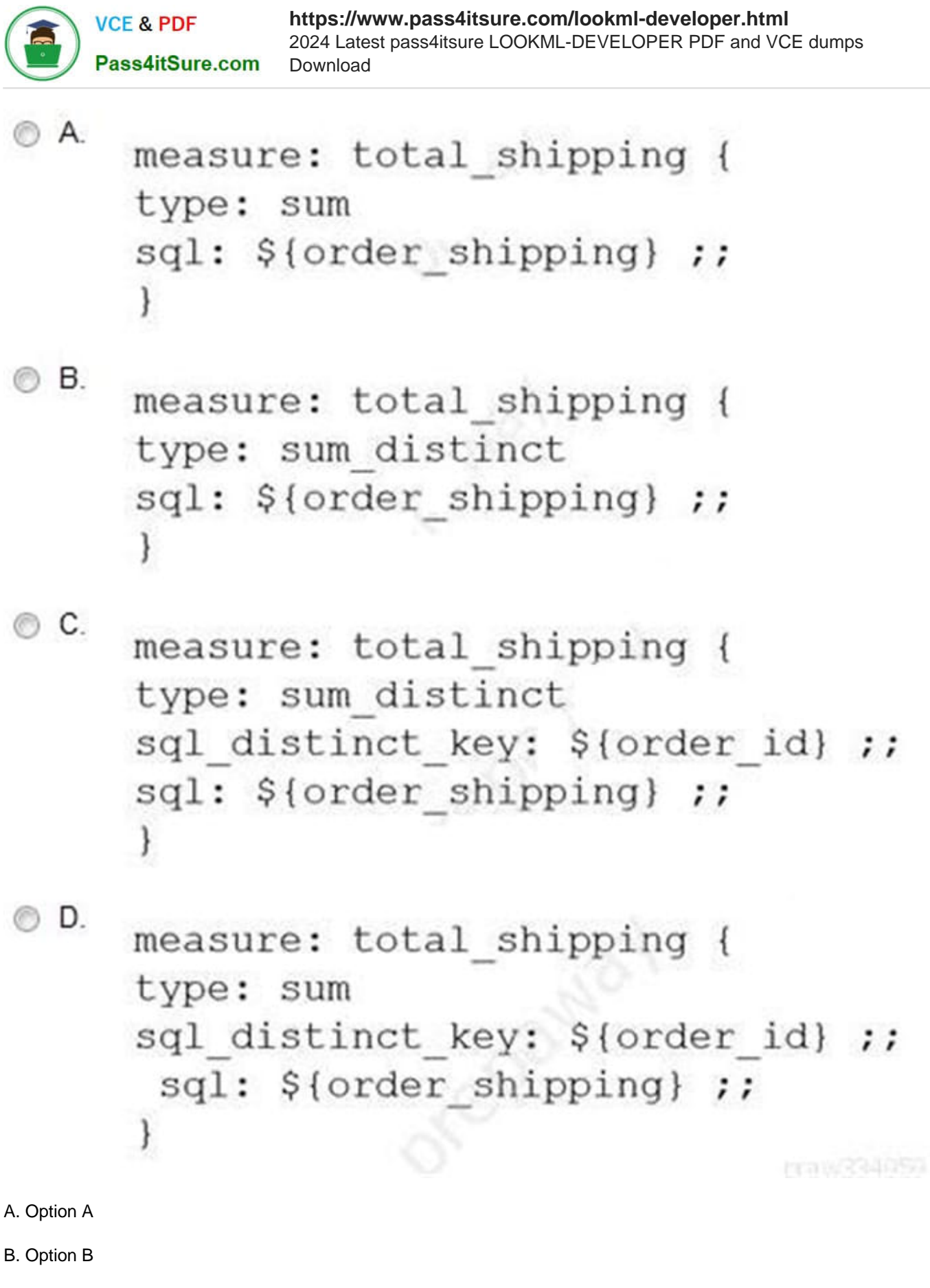

- C. Option C
- D. Option D

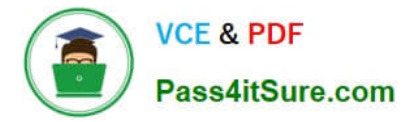

Correct Answer: A

#### **QUESTION 9**

A developer wants to create a new Explore based on the order\_items view. The developer creates an

Explore in the ecommerce model file with the following definition:

explore: order\_items {}

After saving and validations, the developer receives this LookML validator error:

Inaccessible view "inventory\_items", "inventory\_items" is not accessible in explore" "order\_items". Check

for typos and missing joins in explore "order\_items".

What caused this error to appear?

A. A field in the order\_items view references a field in the inventory\_items view.

B. A field in the inventory\_items view references a field in the order\_items view.

C. There is an Explore named inventory\_items which references the order\_items view.

D. There is another Explore named order\_items which references the inventory\_items view.

Correct Answer: A

#### **QUESTION 10**

A developer commits changes after adding LookML for a new measure. Upon pulling from production, the developer notices the following lines in the LookML:

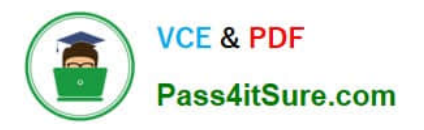

# <<<<<<<<<<<< measure: metric b { type: average sql: \${item.price} 1 000 000 000 000 dimension: metric a { type: number

sql: \${item.price}

>>>>>> branch 'master'

Provincial Control of Delivery

A. Remove "andlt;> branch 'master'"

B. Remove "andlt;

3